It is possible to see Aircraft colours in the Planned Flights section. The colours are defined in Admin > Fleet section of Leon. In order to activate the colours you need to tick "Show aircraft colours" checkbox that is located in the filter.

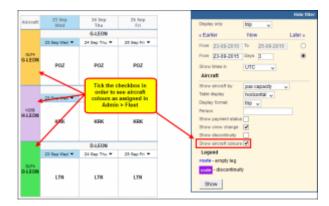

From

https://wiki-draft.leonsoftware.com/ - Leonsoftware Wiki

Permanent link:

https://wiki-draft.leons of tware.com/updates/we-have-added-the-option-to-see-air craft-colours-in-plann ned-flights-in-plann ned-flights-in-plann ned-fli

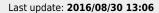

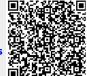